# Extracting Straight Lines from Tracked Pixels

Robert B. Fisher School of Informatics University of Edinburgh

©2014, School of Informatics, University of Edinburgh

### Curve Splitting

Given <sup>a</sup> set of consecutive <sup>p</sup>ixels on the perimeter of an object, how do we find straight line segments?

Gives <sup>a</sup> more compact representation

Ignore curved boundries - more advanced techniques exist

<sup>A</sup> well known recursive splitting algorithm

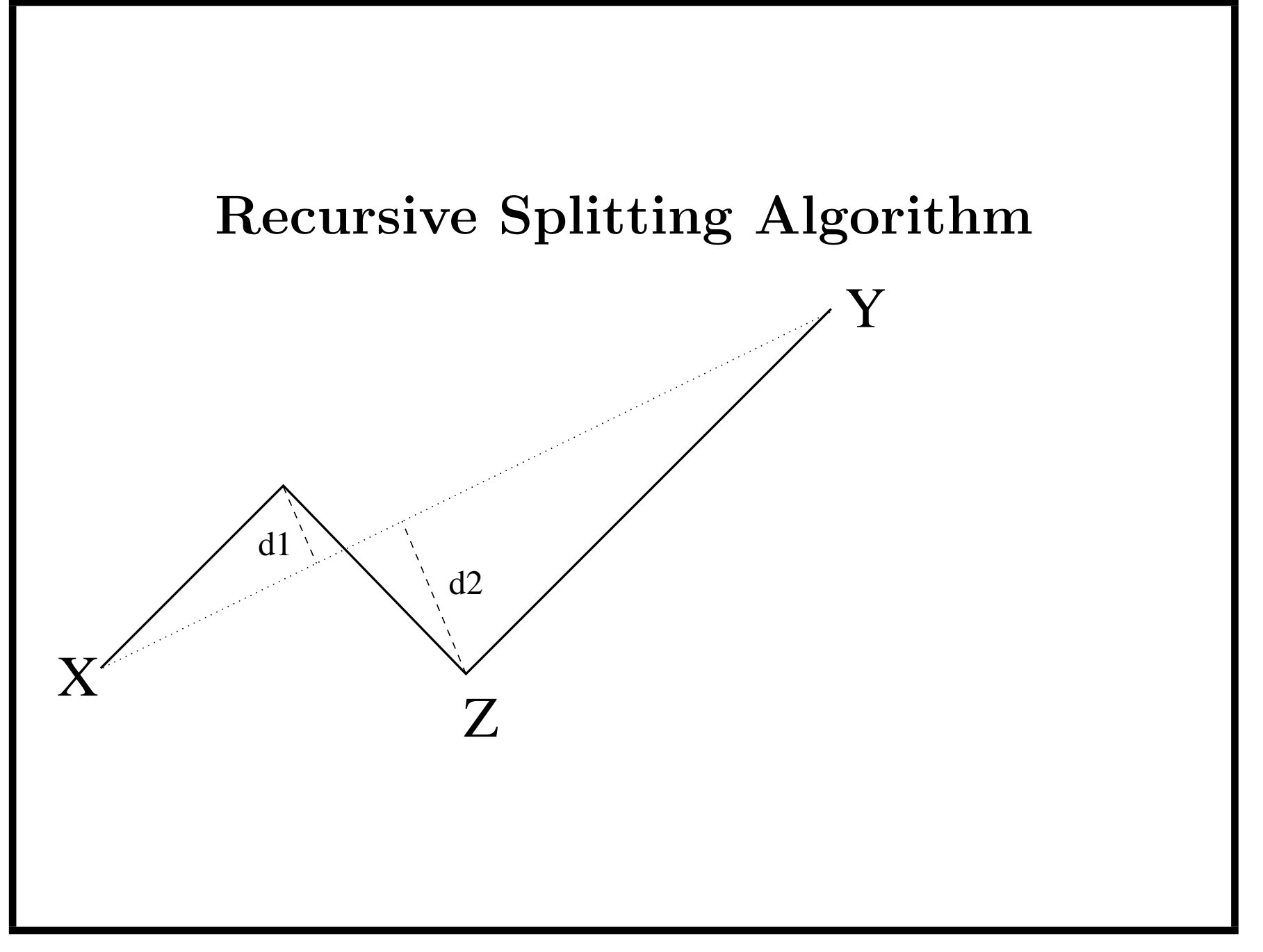

©2014, School of Informatics, University of Edinburgh

# Recursive splitting the boundary into linear segments

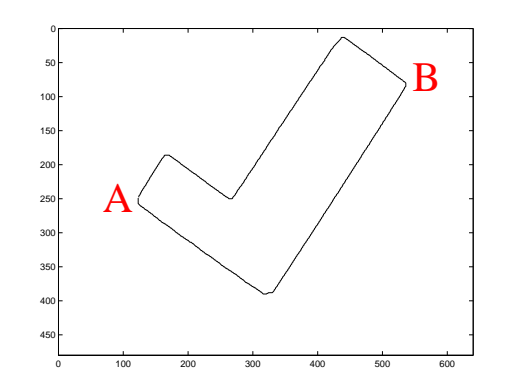

- 1. Find leftmost point A
- 2. Find rightmost point B
- 3. Split points in set A− <sup>&</sup>gt;B and B− <sup>&</sup>gt;A:
	- (a) Find line thru current segment endpoints  $X \& Y$
	- (b) Find point <sup>Z</sup> furthest from the line at distance d
	- (c) If d is less than <sup>a</sup> threshold, then this segment finished
	- (d) Otherwise, create new sets  $X \geq Z$  and  $Z \geq Y$  and recurse

 $\odot$ 2014, School of Informatics, University of Edinburgh

#### Recursive Splitting Code

```
function recsplit(r,c,threshold)
 global numlines lines
 n = length(r); % total number of points
 vec = [c(n)-c(1), r(1)-r(n)]; % unit vector
 vec = vec/norm(vec); % perpendicular to XY
 % find point furthest from line
 maxdist = 0;for i = 1 : ndist = abs([r(i) - r(1), c(i) - c(1)] * vec');
   if dist > maxdist
     maxdist = dist;maxindex = i; % where furthest
   end
 end
```
 $\odot$ 2014, School of Informatics, University of Edinburgh

```
% check for splitting by testing maximum point distance
if maxdist < threshold
  % then it's a single line - save it
 numlines = numlines + 1;
  lines(numlines, 1) = r(1);lines(numlines, 2) = c(1);lines(numlines, 3) = r(n);lines(numlines, 4) = c(n);else
  % otherwise it needs to be split up
  recsplit(r(1:maxindex),c(1:maxindex),threshold);
  recsplit(r(maxindex:n),c(maxindex:n),threshold);
end
```
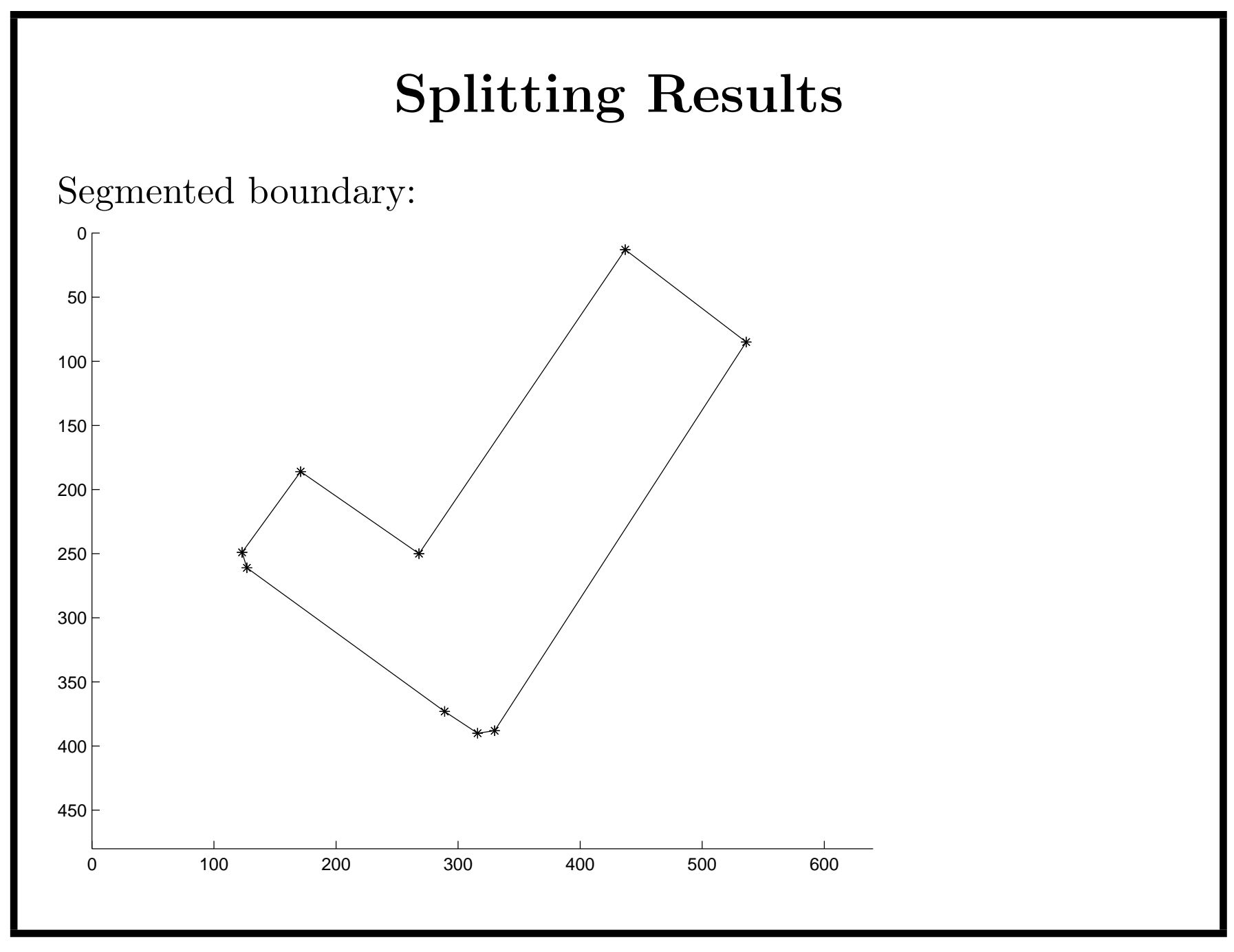

©2014, School of Informatics, University of Edinburgh

### Describing Lines

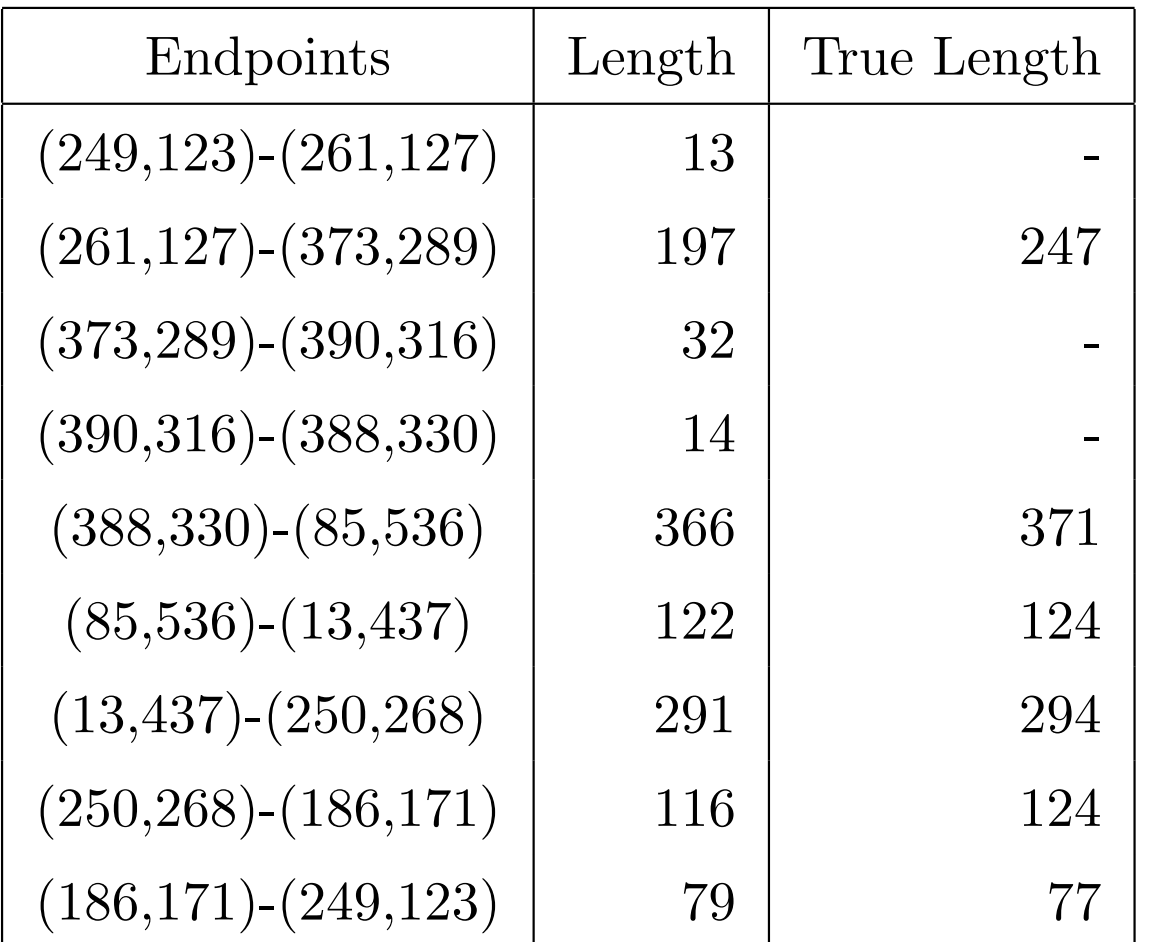

Input into matcher: extra lines, short lines, longer lines

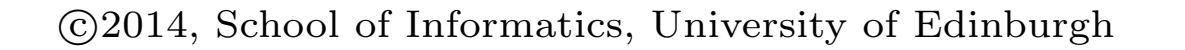

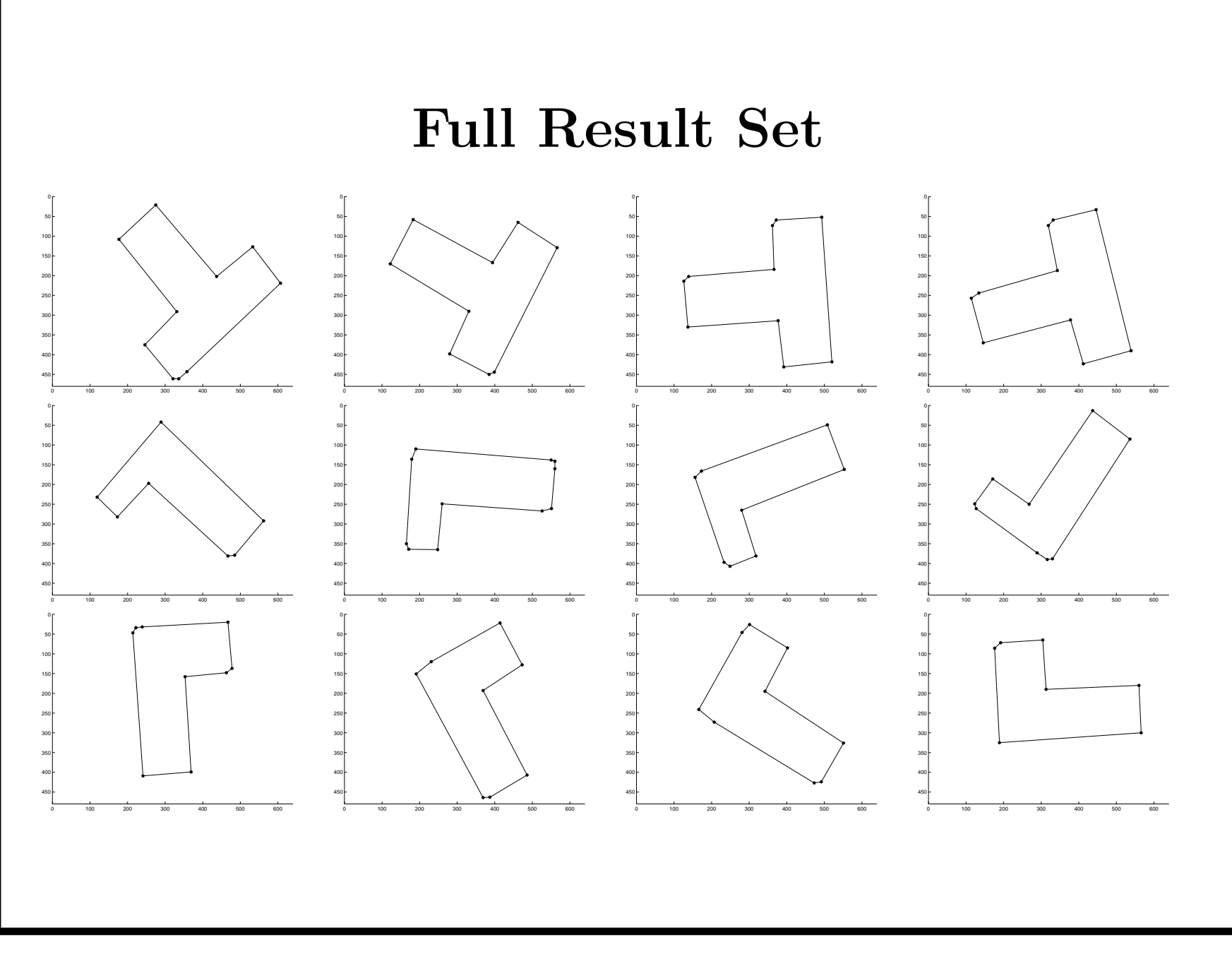

©2014, School of Informatics, University of Edinburgh

## Discussion

- 1. Simple boundary segmentation process
- 2. Gives compact line-based description
- 3. May have some extra segments
- 4. Segments may be too long or short

°<sup>c</sup> 2014, School of Informatics, University of Edinburgh

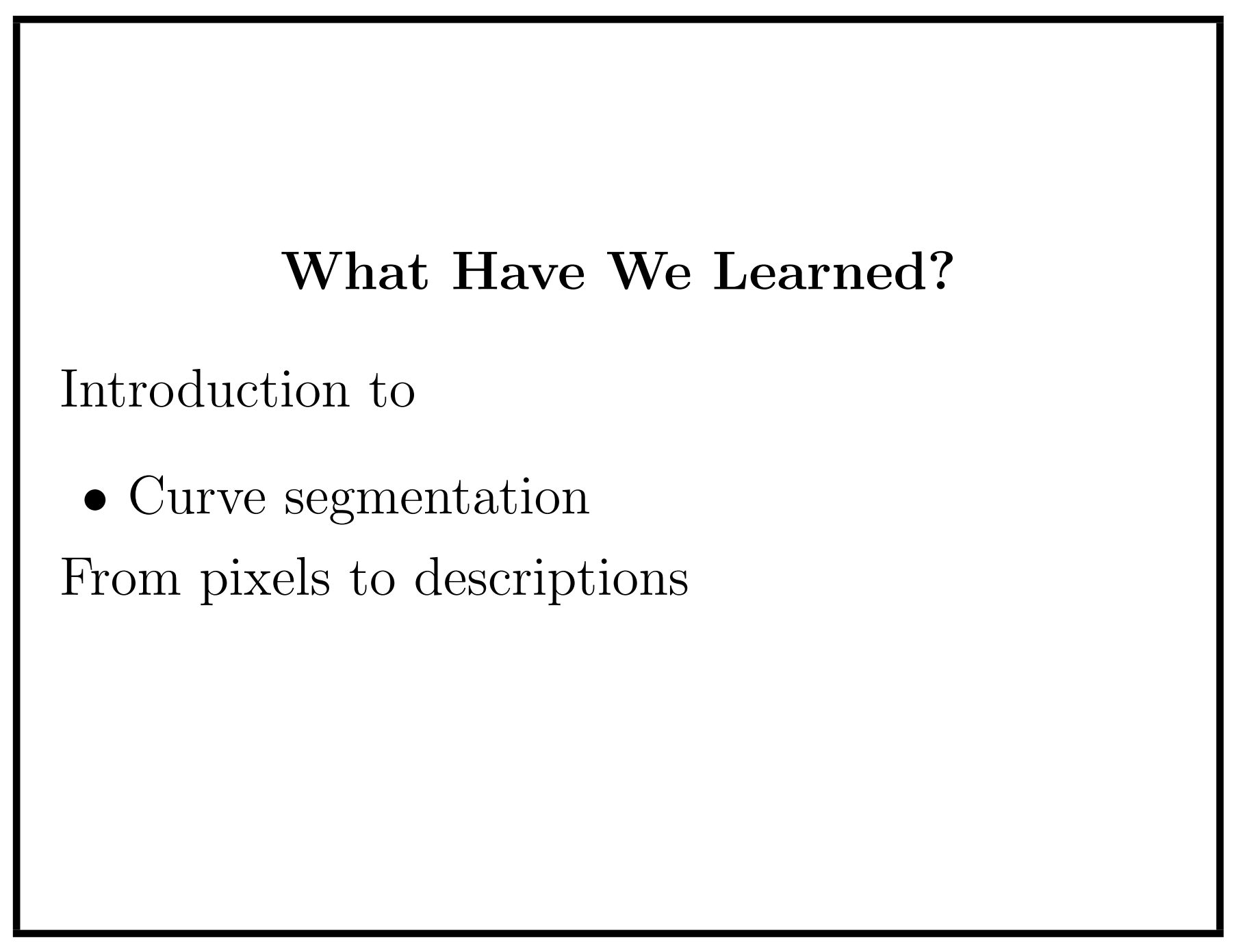

©2014, School of Informatics, University of Edinburgh